# Komputerowe wspomaganie projektowania SolidWorks I - o

#### Informacje ogólne

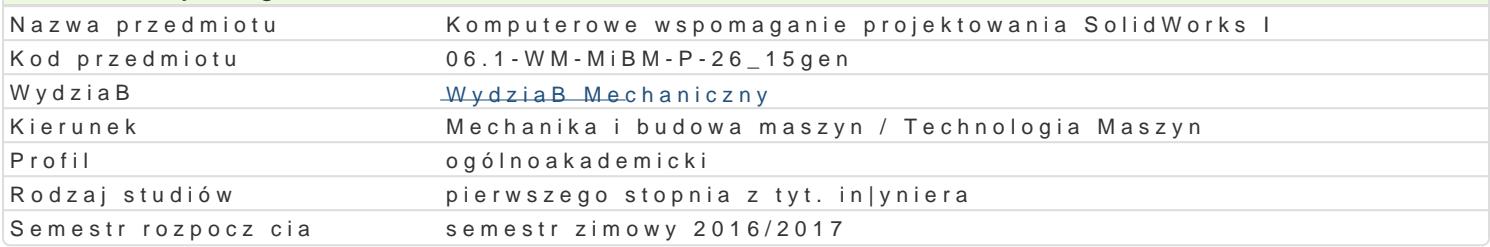

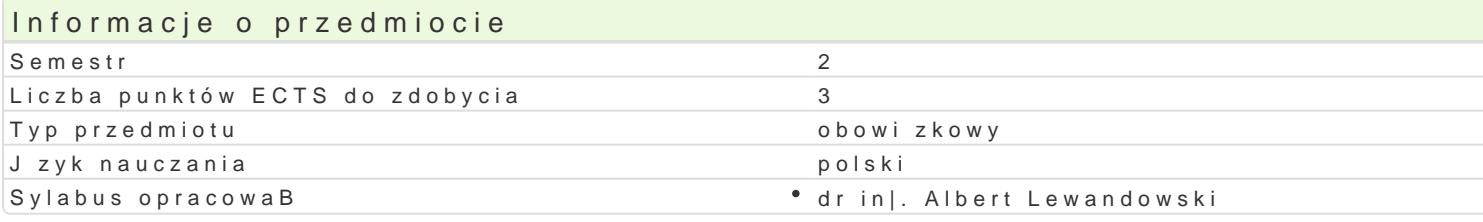

## Formy zaj

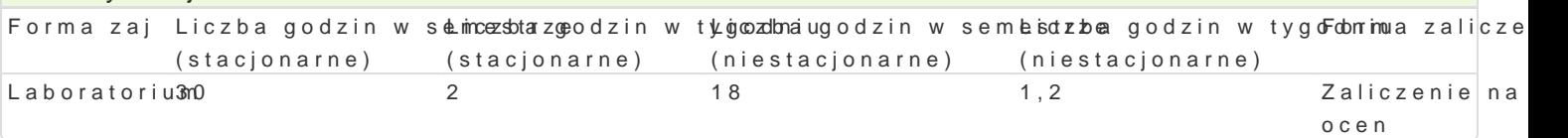

## Cel przedmiotu

Celem zaj jest przedstawienie zasad tworzenia konstrukcji elementów maszyn i urzdzeD za pomoc oprogramowania 3D.

#### Wymagania wst pne

In|ynieria wytwarzania. Zapis konstrukcji, podstawy konstrukcji maszyn, mechanika techniczna, pods konstrukcji.

#### Zakres tematyczny

Tre[ merytoryczna. Definicje Koncepcja projektowania, terminologia i uruchamianie aplikacji SolidW Feature Manager, opcje okna dialogowego. Praca w dwóch wymiarach. Szkic i narz dzia szkicu. Szkic narz dzia do edycji szkicu. Zasady wymiarowania. Zasady tworzenia prostych elementów: base ficzer odejmowanie, ficzersy modyfikacji doBczanie zaokr gleD i [ci), zmiany wymiarów, wy[wietlanie prz zmiany widoku i trybu wy[wietlania, zmiana orientacji widoku, obrót i przemieszanie cz [ci, zapisywa tworzenie zespoBu, tworzenie wi zów w zespole. Tworzenie zapisu konstrukcji: otwieranie szablonów standardowych modelu cz [ci, wymiarowanie cz [ci i edytowanie wymiarów, dodawanie nast pnego ark

#### Metody ksztaBcenia

WykBady z wykorzystaniem [rodków audiowizualnych. Praca z ksi |kami, standardami i indywidualna ;

# Efekty uczenia si i metody weryfikacji osigania efektów uczenia si Opis efektu Symbole efMektów werFyofrkmacja'aj

Zna zasady grafiki in|ynierskiej oraz narz dzia stosowane w przyg<sup>o</sup>o.Ko\_wWy w-4aniu polookjuenneha baibtoeroaht**or**otoz**n** Student ma wiedz z zakresu komputerowo wspomaganego projektowheniu i wytwarzania i eksploatacji m urz dzeD mechanicznych. Potrafi pozyskiwa informacje z literatury.Ki\_ilnotych zródeB, interpretowa i i uzyskane informacje. Ma umiej tno[ samoksztaBcenia si . Potrafi pksBugiwa si wybranymi, wspóBc; technikami komputerowymi przy rozwi zywaniu zadaD in|ynierskich <u>水zukcesu projektowania, wytwarza</u> eksploatacji maszyn. Rozumie wa\no[ i potrzeby uczenia si przeż KaR@1ycie.

#### Warunki zaliczenia

Laboratorium warunkiem zaliczenia jest uzyskanie pozytywnych ocen ze wszystkich wiczeD laborat oraz wykonanie projektu i zapisu konstrukcji w zapisie 3D.

#### Literatura podstawowa

- 1. Podstawy SolidWORKS, CNS Solutions
- 2. SolidWORKS rysunki, CNS Solutions
- 3. Zaawansowane modelowanie części, CNS Solutions

# Literatura uzupełniająca

- 1. Zaawansowane modelowanie złoŜeń, CNS Solutions
- 2. M. Babiuch SolidWorks 2006 w praktyce Wyd. Helion, Gliwice 2007
- 3. A. Lewandowski Podstawy projektowania w SolidWorks materiały pomocnicze do ćwiczeń

# Uwagi

Brak

Zmodyfikowane przez dr inż. Albert Lewandowski (ostatnia modyfikacja: 14-09-2016 10:01)

Wygenerowano automatycznie z systemu SylabUZ